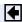

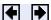

# brighten

Brighten or darken colormap

### **Syntax**

```
brighten(beta)
brighten(h,beta)
newmap = brighten(beta)
newmap = brighten(cmap,beta)
```

### **Description**

brighten increases or decreases the color intensities in a colormap. The modified colormap is brighter if 0 < beta < 1 and darker if -1 < beta < 0.

brighten(beta) replaces the current colormap with a brighter or darker colormap of essentially the same colors. brighten(beta), followed by brighten(-beta), where beta < 1, restores the original map.

brighten(h, beta) brightens all objects that are children of the figure having the handle h.

newmap = brighten(beta) returns a brighter or darker version of the current colormap without changing the display.

newmap = brighten(cmap, beta) returns a brighter or darker version of the colormap cmap without changing the display.

#### **Examples**

Brighten and then darken the current colormap:

```
beta = .5; brighten(beta);
beta = --.5; brighten(beta);
```

## **Algorithm**

The values in the colormap are raised to the power of gamma, where gamma is

$$\gamma = \left\{ \begin{aligned} & 1 - \beta, & \beta > 0 \\ & \frac{1}{1 + \beta}, & \beta \leq 0 \end{aligned} \right.$$

brighten has no effect on graphics objects defined with true color.

#### See Also

colormap, rabplot

**Color Operations** for related functions

Altering Colormaps for more information

◆ break builtin ◆

© 1994–2005 The MathWorks, Inc. 
• Terms of Use 
• Patents 
• Trademarks